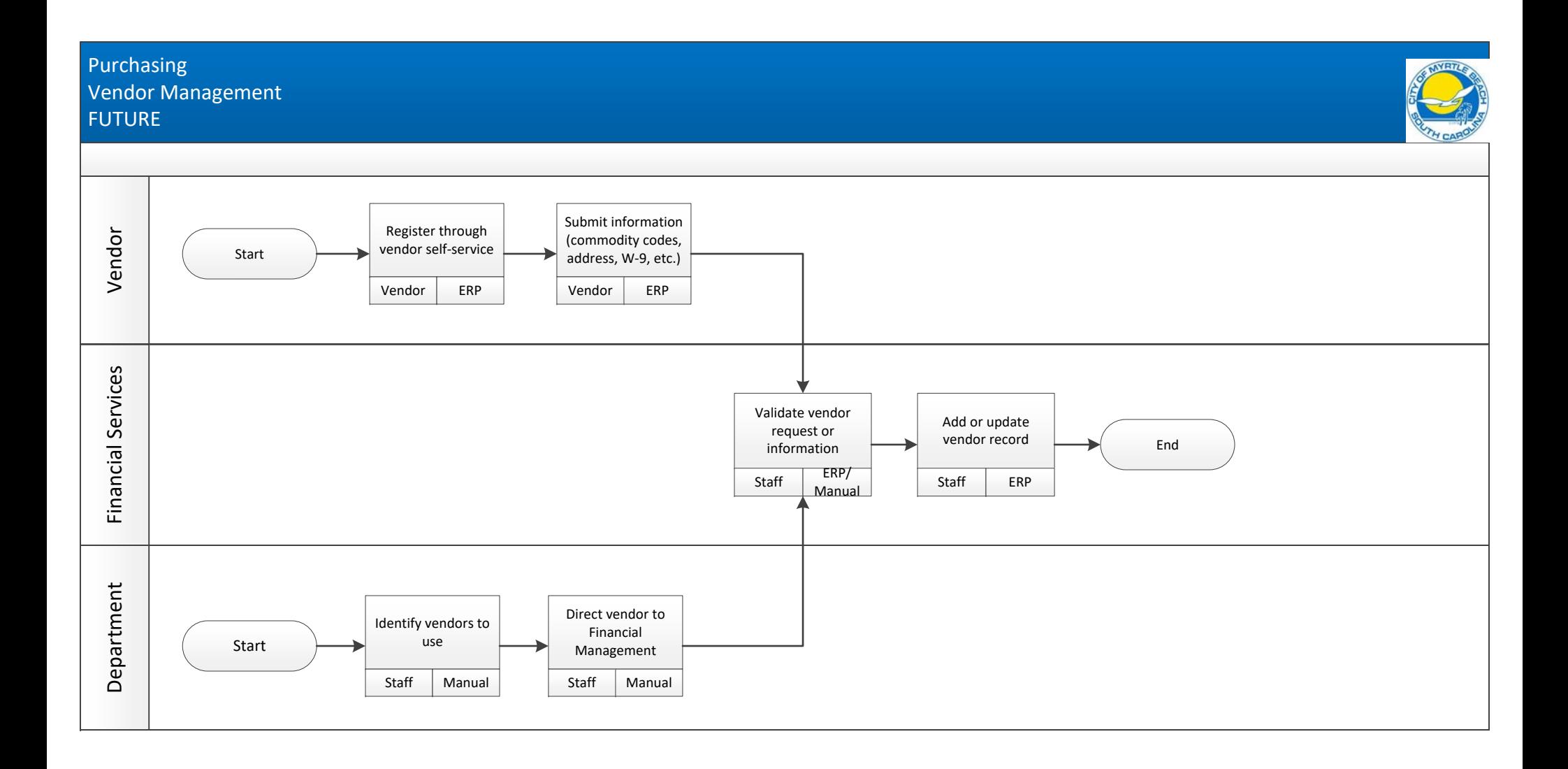

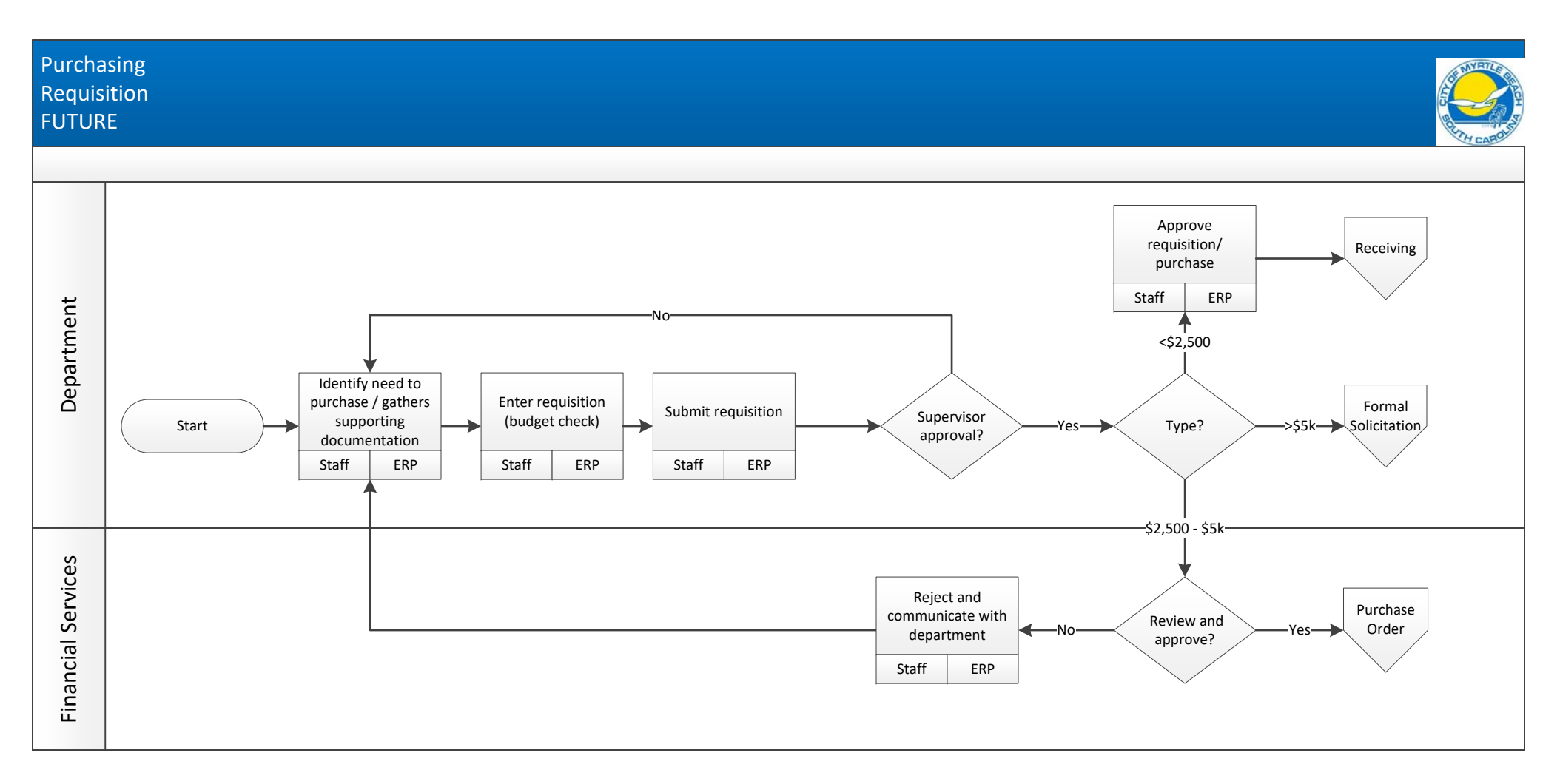

## **Note:**

1) All purchases would start with this process.

2) Supporting information would include market research and price quotes.

3) Vendor would be optional.

4) Requisitions that fail the budget check would go through a separate budget modification process through workflow.

5) The system would identify items under contract or those that require special process for procurement (RFP, bid, etc. and place on "hold" until that process is complete). For example, requisition would check against commodity code/vendor links.

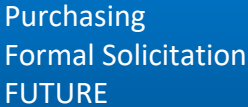

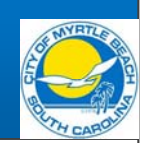

GFOA recommends that all purchases, including those that will require formal solicitation, go through the requisition process.<br>This will help users to keep track of where in the cycle the requisition may be. Purchasing wil

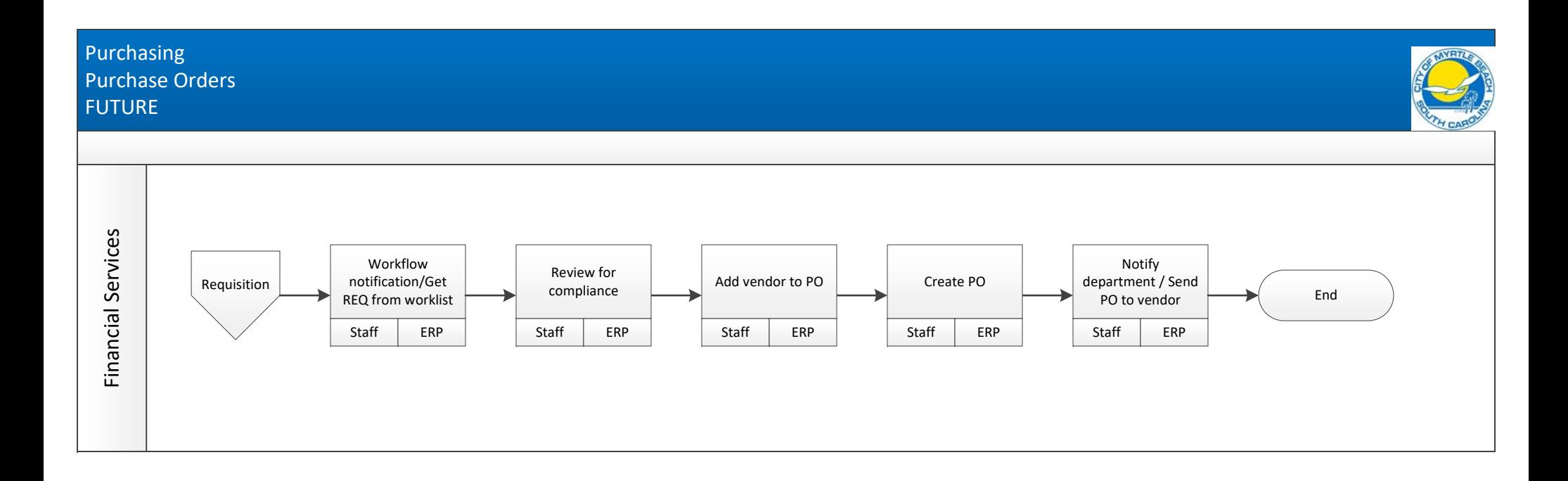

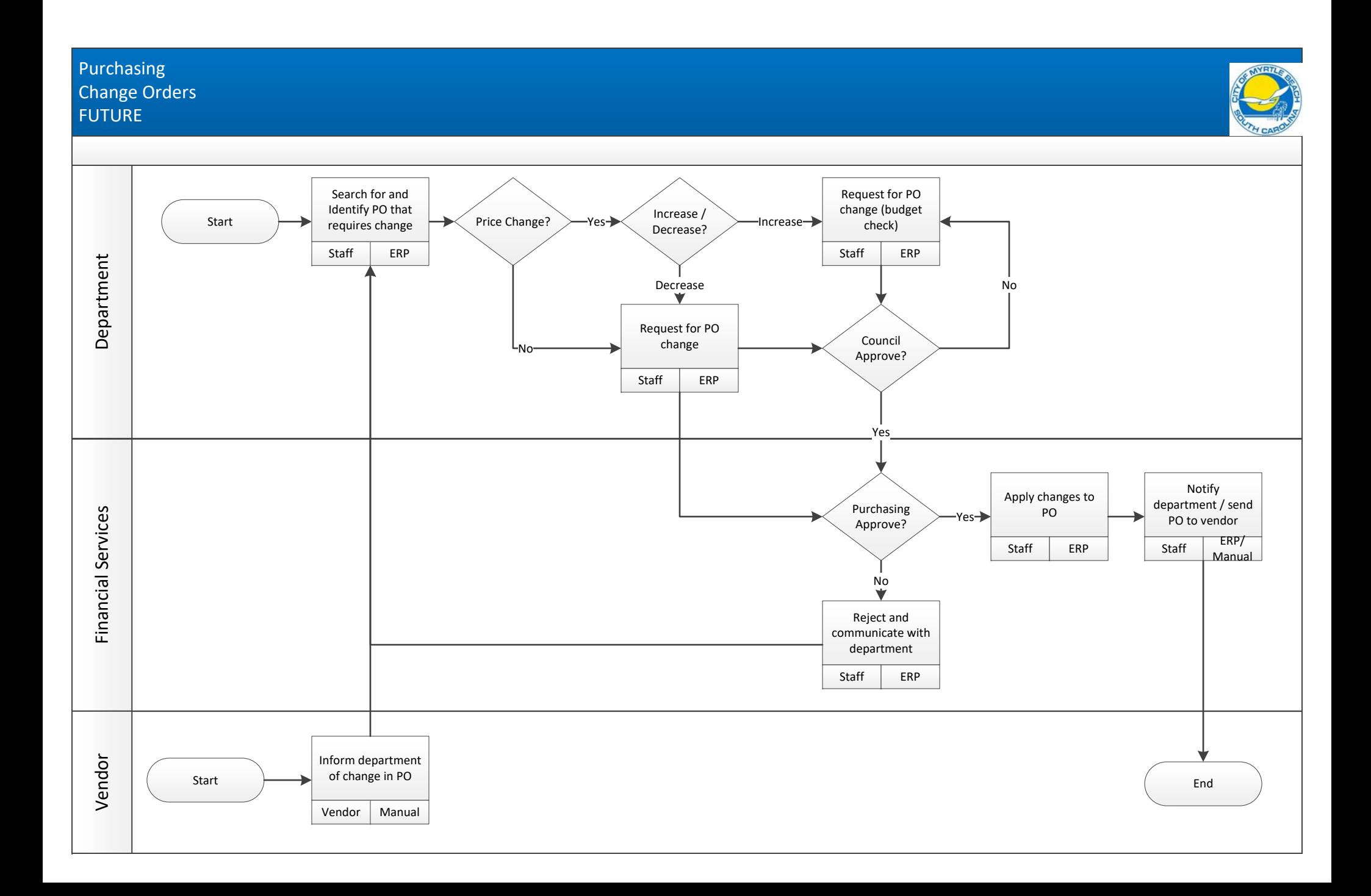

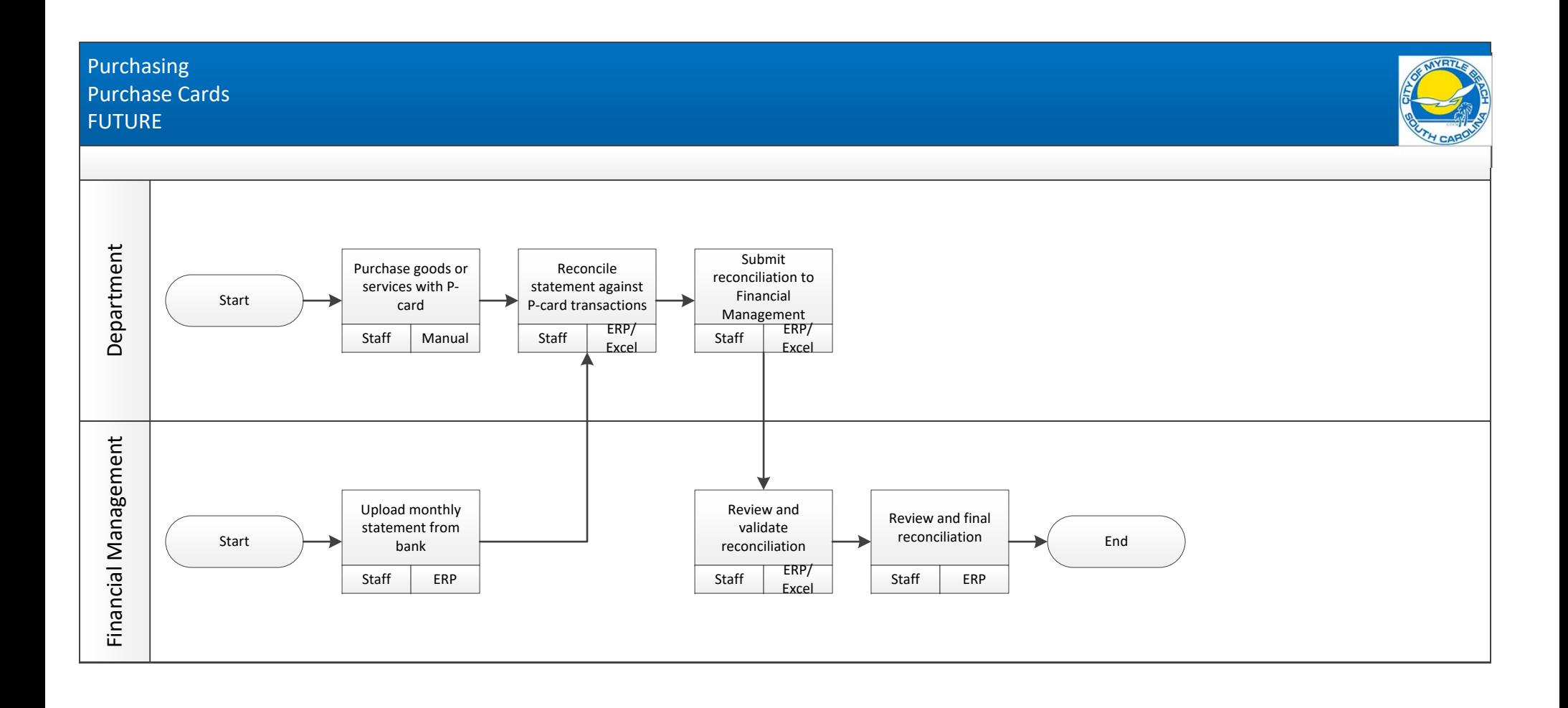

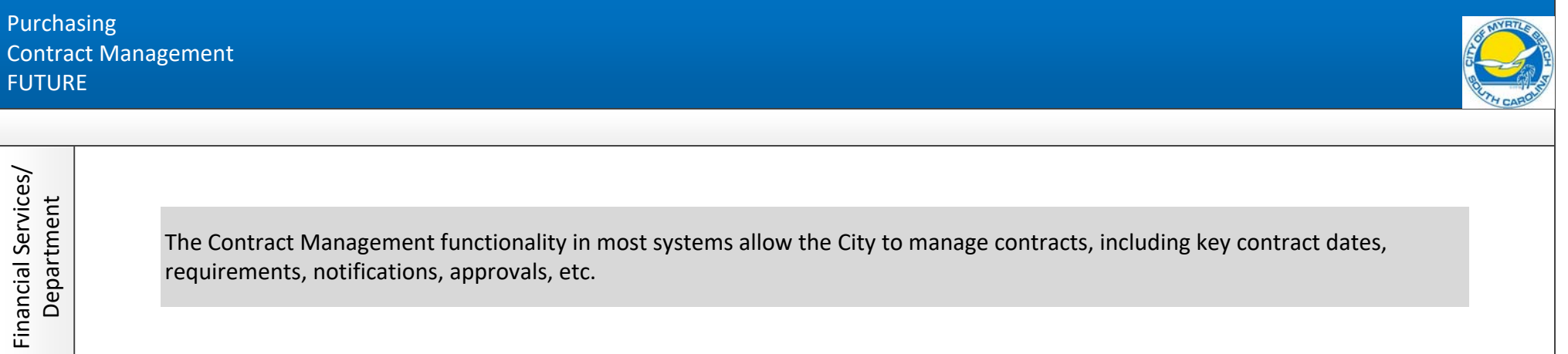

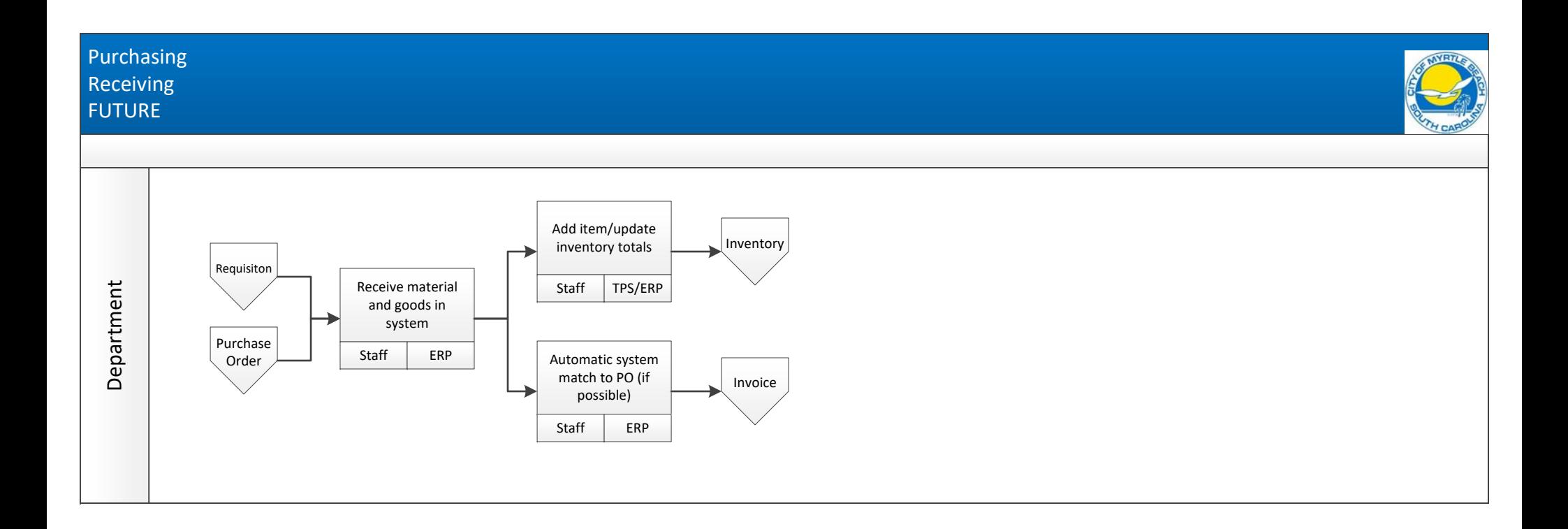

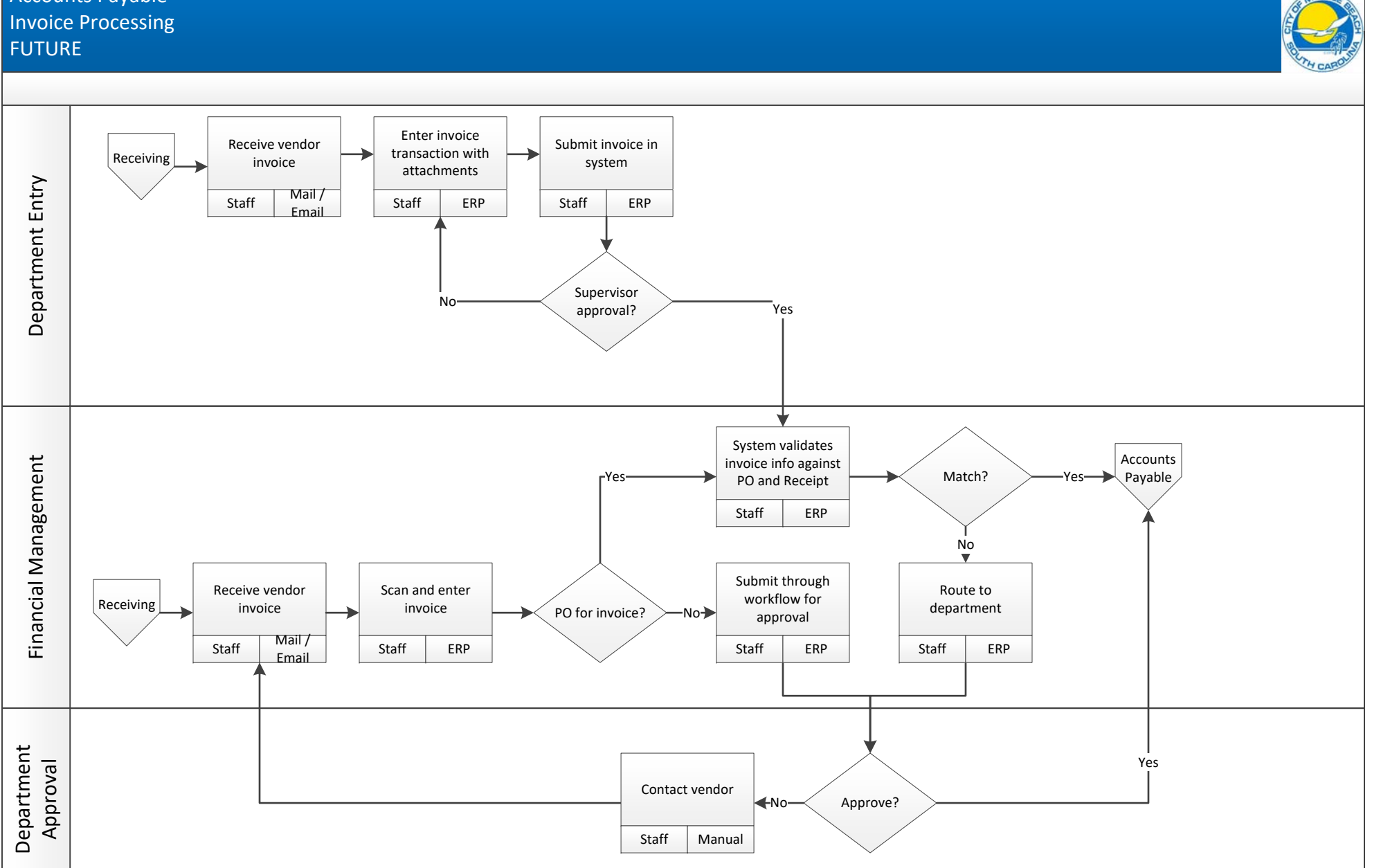

## Accounts Payable

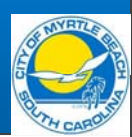

Accounts Payable Payment Processing FUTURE

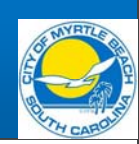

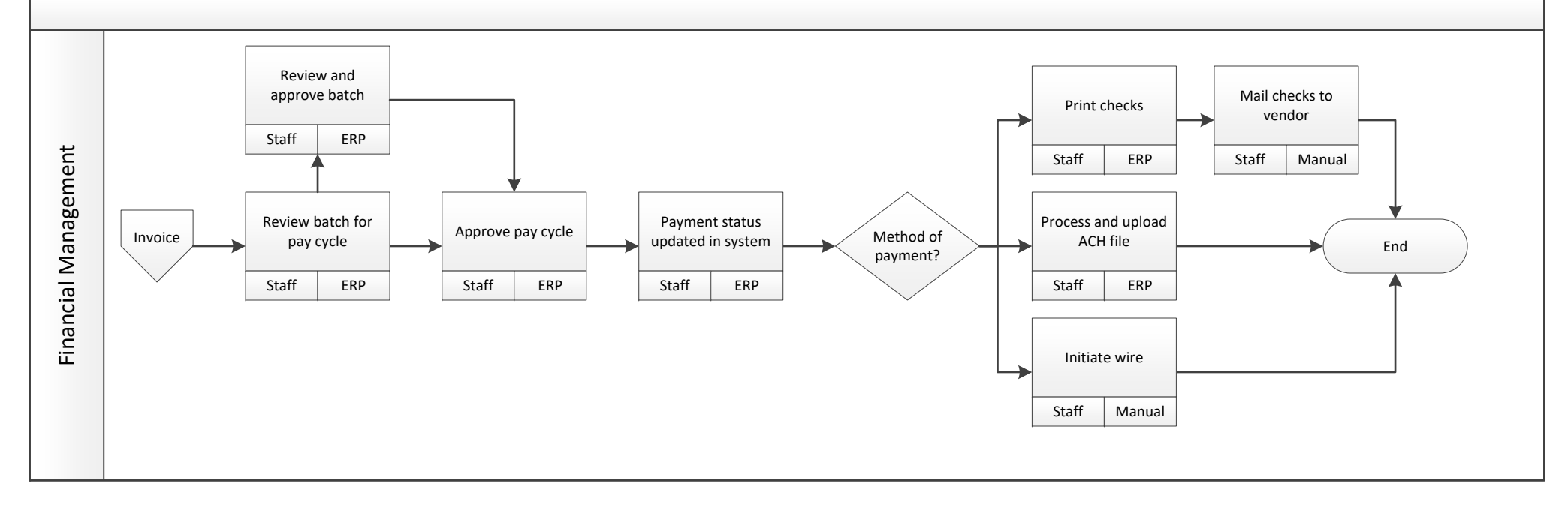